### Министерство сельского хозяйства Российской Федерации **Новочеркасский инженерно-мелиоративный институт им. А.К. Кортунова филиал ФГБОУ ВО Донской ГАУ** Департамент образования, научно-технологической политики и рыбохозяйственного комплекса

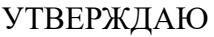

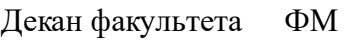

С.И. Ревяко

 $\frac{1}{2021}$   $\frac{1}{2021}$   $\frac{1}{2021}$ 

# **РАБОЧАЯ ПРОГРАММА**

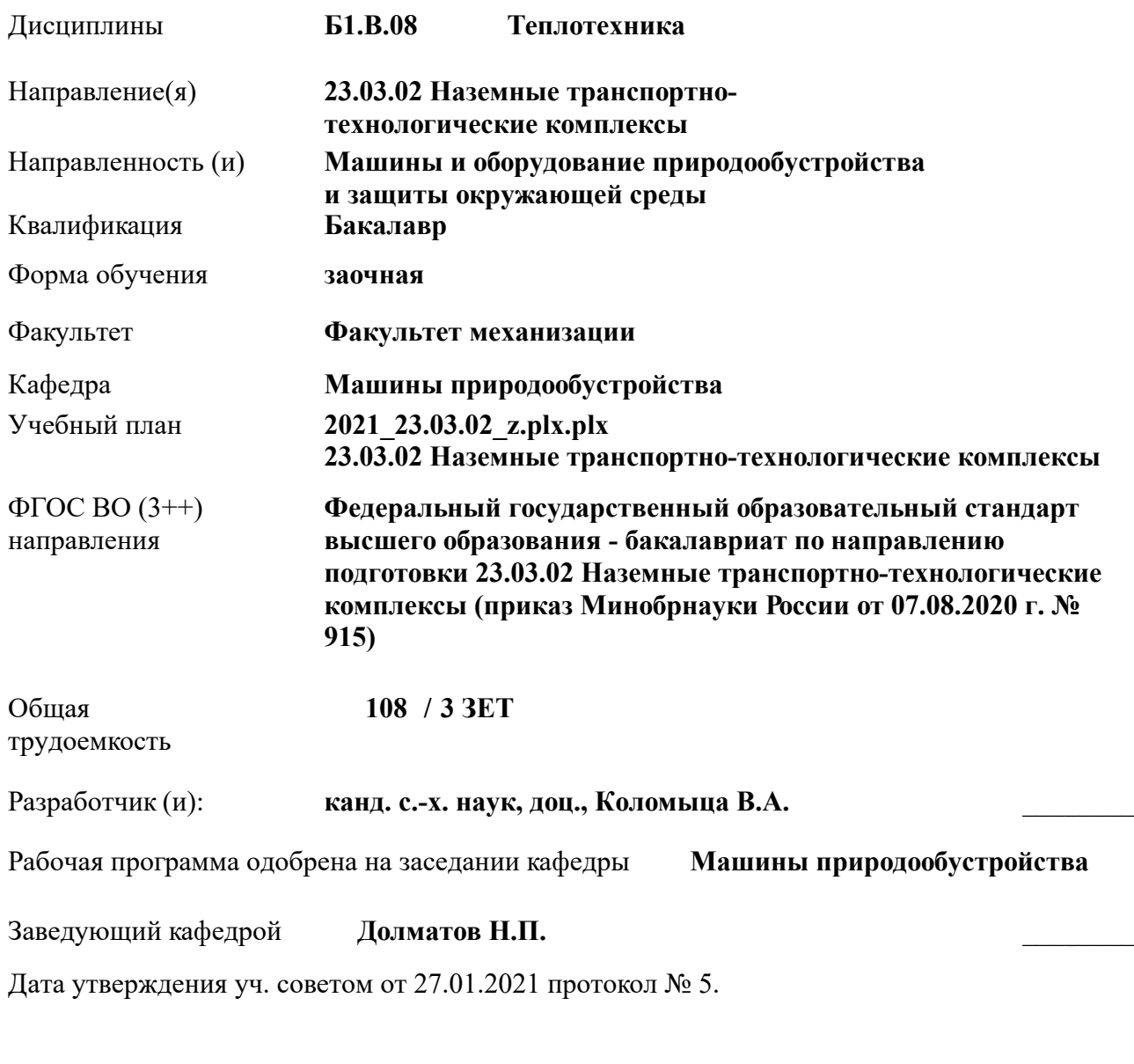

Сертификат: 03F24D8300D7AE5FBC4DEAFDF2821DE436 Владелец: Мельник Татьяна Владимировна Действителен: с 19.07.2022 до 19.10.2023

#### **1. ОБЪЕМ ДИСЦИПЛИНЫ В ЗАЧЕТНЫХ ЕДИНИЦАХ С УКАЗАНИЕМ КОЛИЧЕСТВА АКАДЕМИЧЕСКИХ ЧАСОВ, ВЫДЕЛЕННЫХ НА КОНТАКТНУЮ РАБОТУ ОБУЧАЮЩИХСЯ С ПРЕПОДАВАТЕЛЕМ И НА САМОСТОЯТЕЛЬНУЮ РАБОТУ**

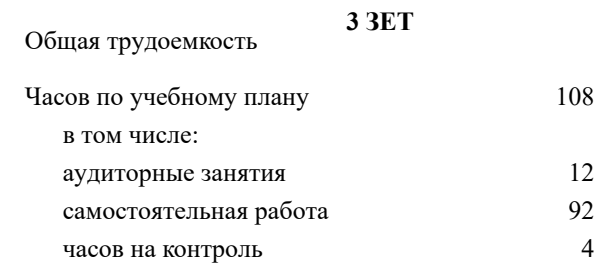

#### **Распределение часов дисциплины по курсам**

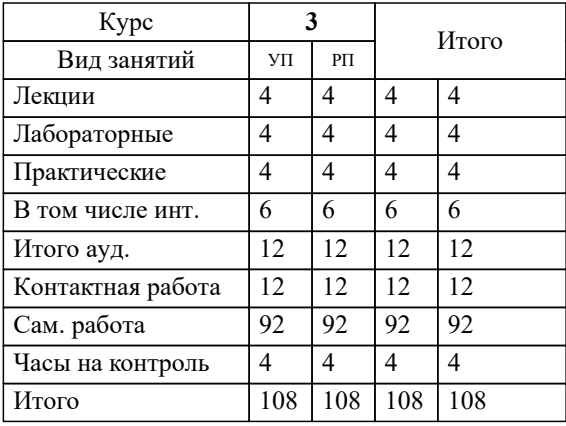

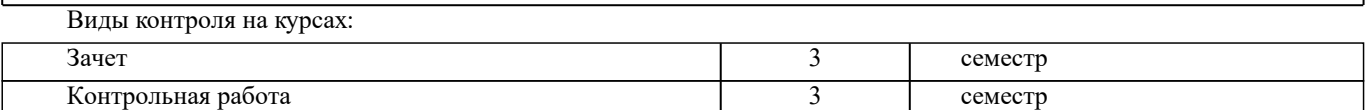

#### **2. ЦЕЛИ ОСВОЕНИЯ ДИСЦИПЛИНЫ (МОДУЛЯ)**

2.1 Целью освоения дисциплины является изучение основных законов термодинамики, на основании которых происходят тепловые процессы в ДВС, компрессорах, паросиловых и других установках. Знать процесс парообразования, конвективный теплообмен, явления теплопроводности и теплопередачи. Применять математические методы при выполнении расчетов и расчетно-графических заданий.

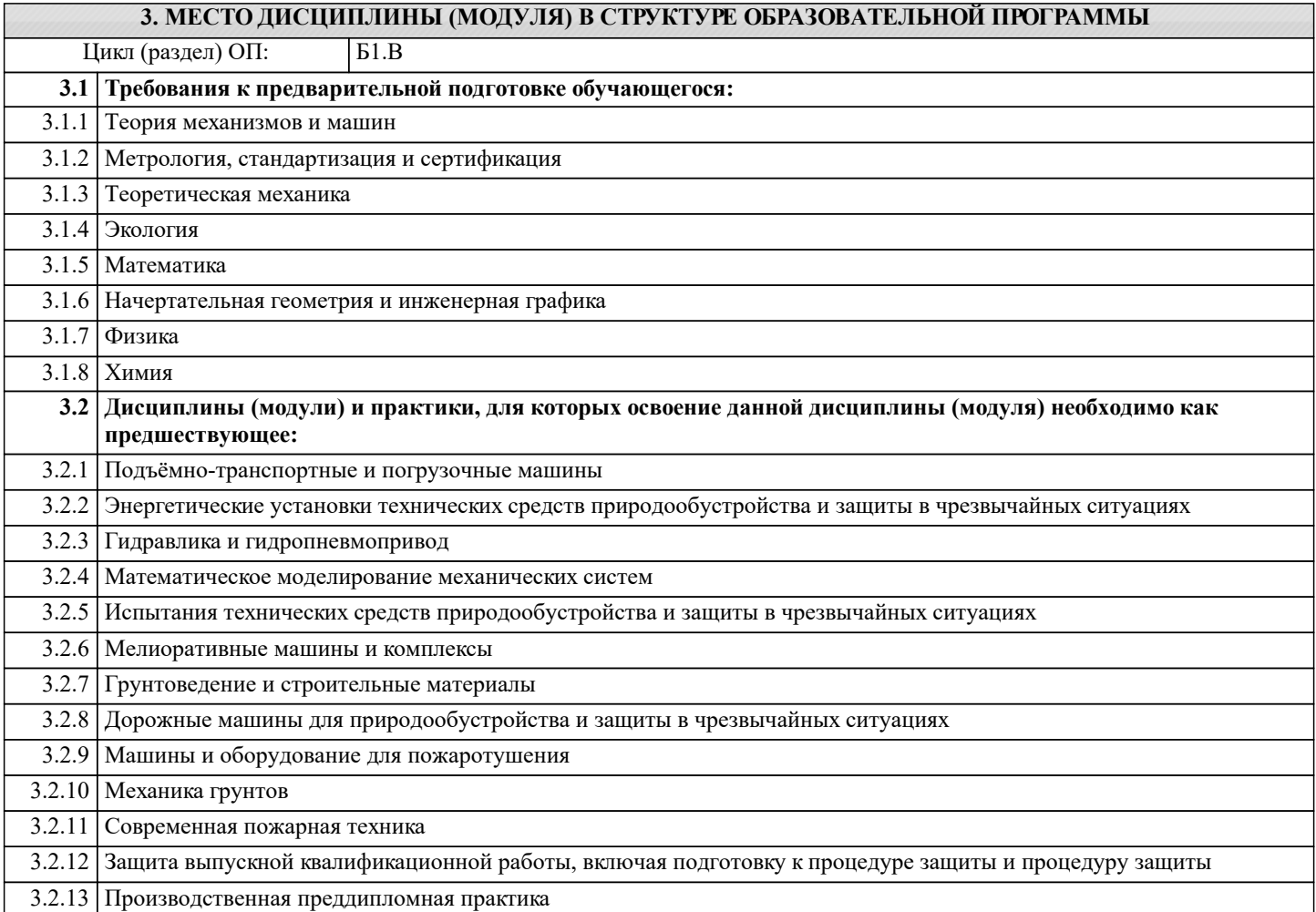

#### **4. КОМПЕТЕНЦИИ ОБУЧАЮЩЕГОСЯ, ФОРМИРУЕМЫЕ В РЕЗУЛЬТАТЕ ОСВОЕНИЯ ДИСЦИПЛИНЫ (МОДУЛЯ)**

**ПК-1 : Проведения работ по обработке и анализу научно-технической информации и результатов исследований**

ПК-1.4 : Подготовка предложений для составления планов и методических программ исследований и разработок, практических рекомендаций по исполнению

**ПК-2 : Руководство теоретическими и экспериментальными научными исследованиями в профессиональной сфере деятельности**

ПК-2.2 : Осуществлять организацию работ по поиску и проверке новых идей совершенствования НТТМ и их технологического оборудования

**ПК-5 : Владеть инновационными методами для решения задач проектирования наземных транспортнотехнологических средств в профессиональной сфере деятельности**

ПК-5.3 : Ориентируется в принципиальных подходах к проектированию наземных транспортно технологических машин

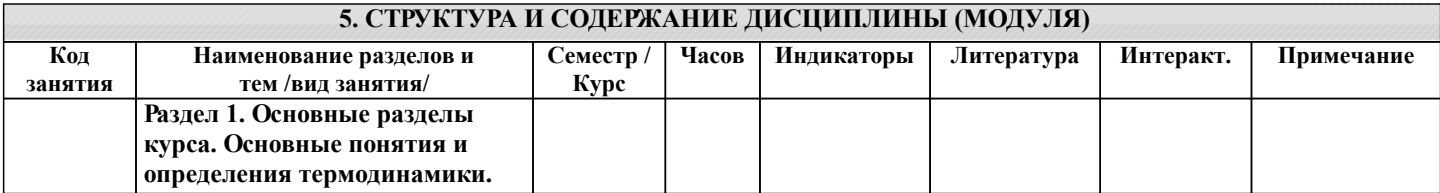

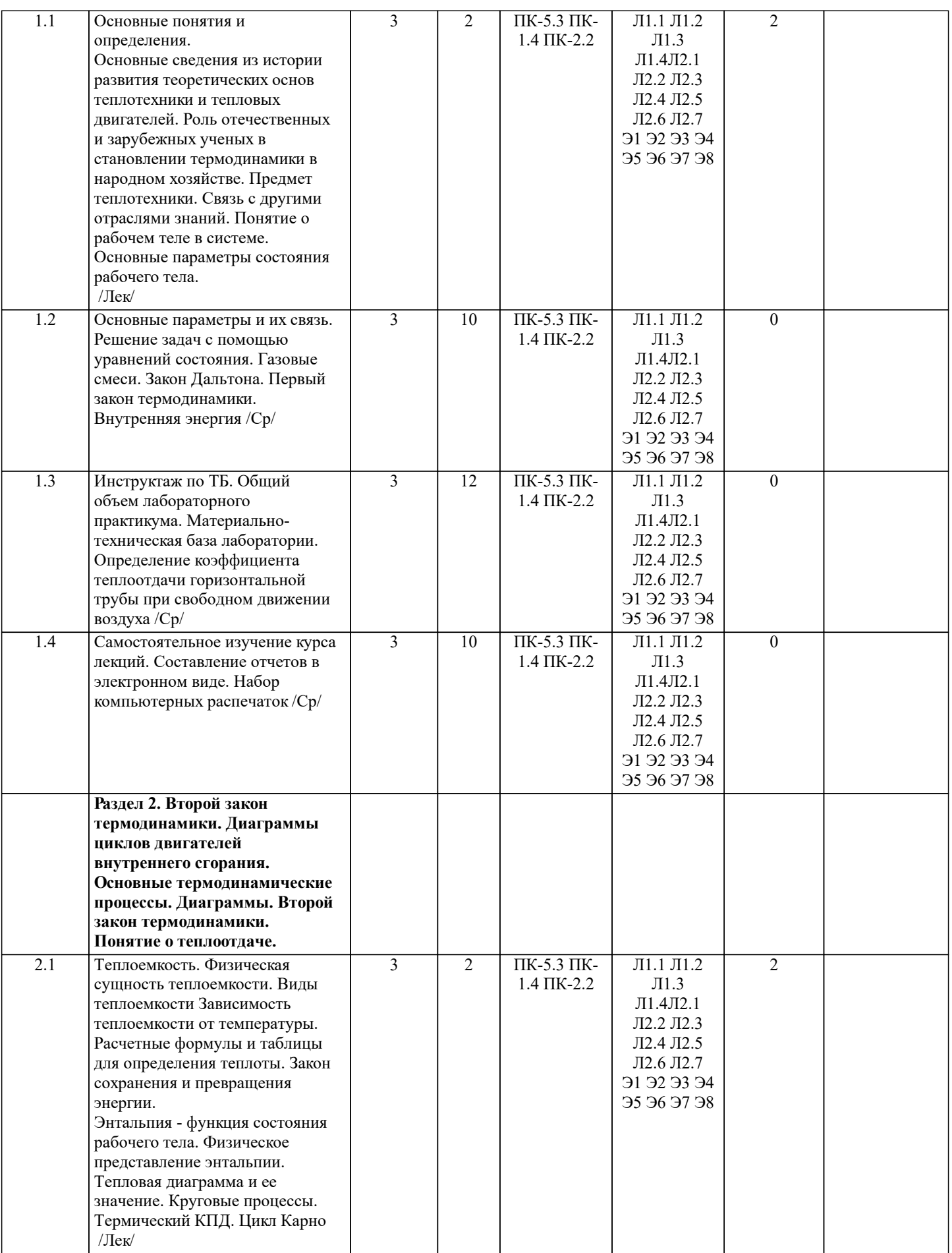

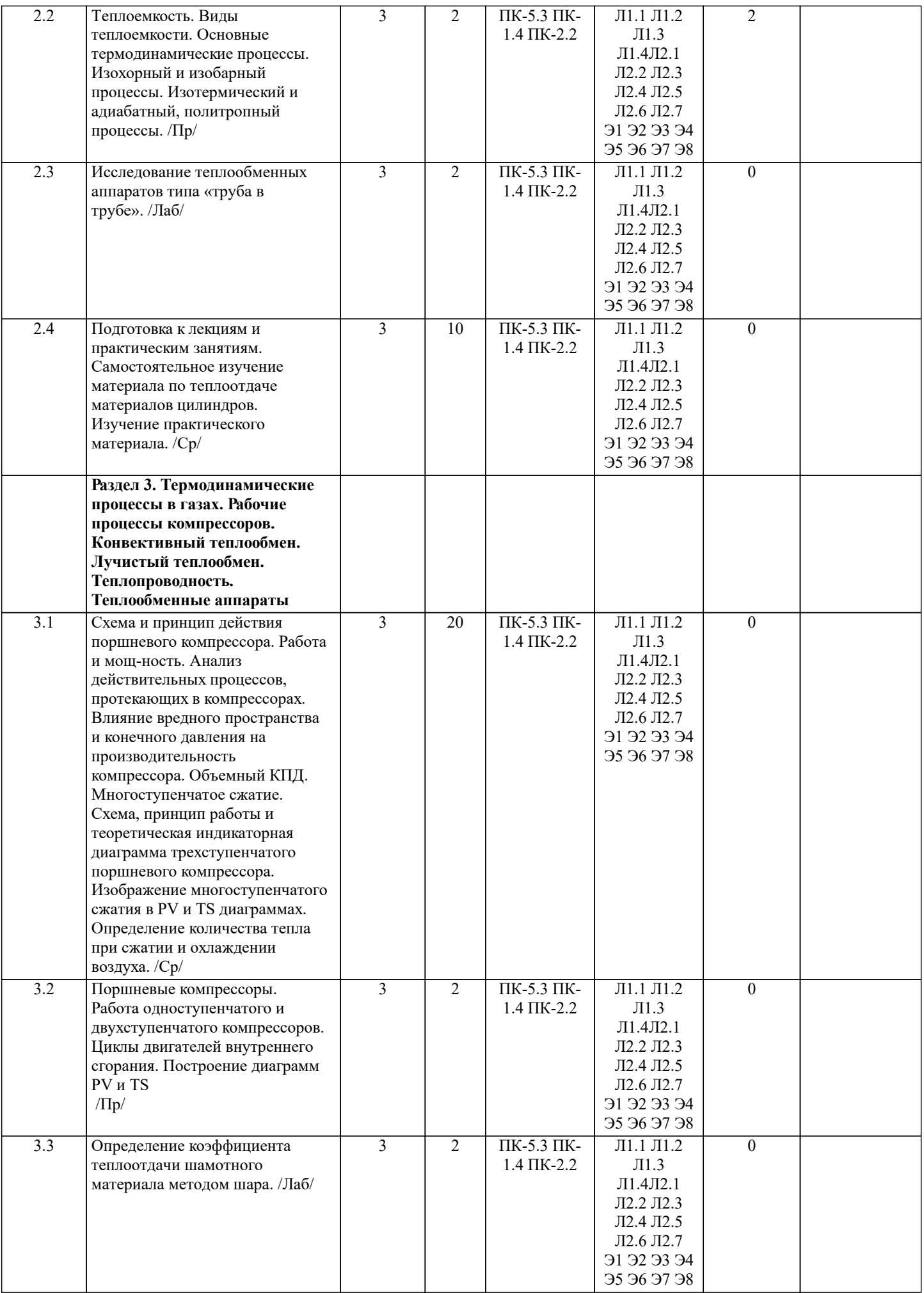

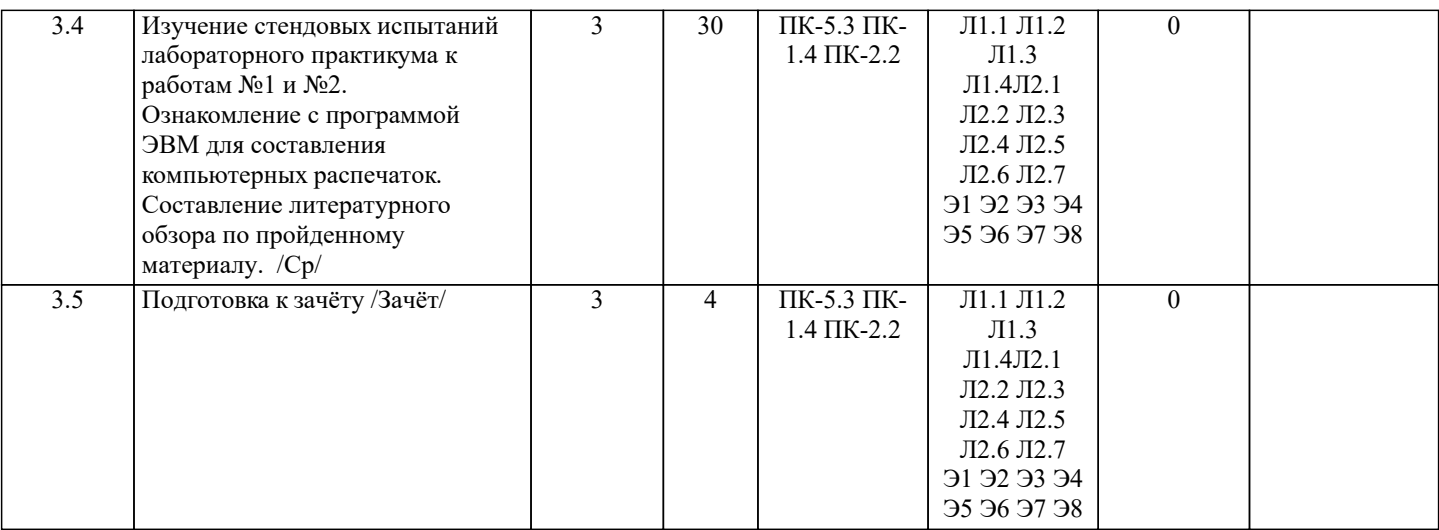

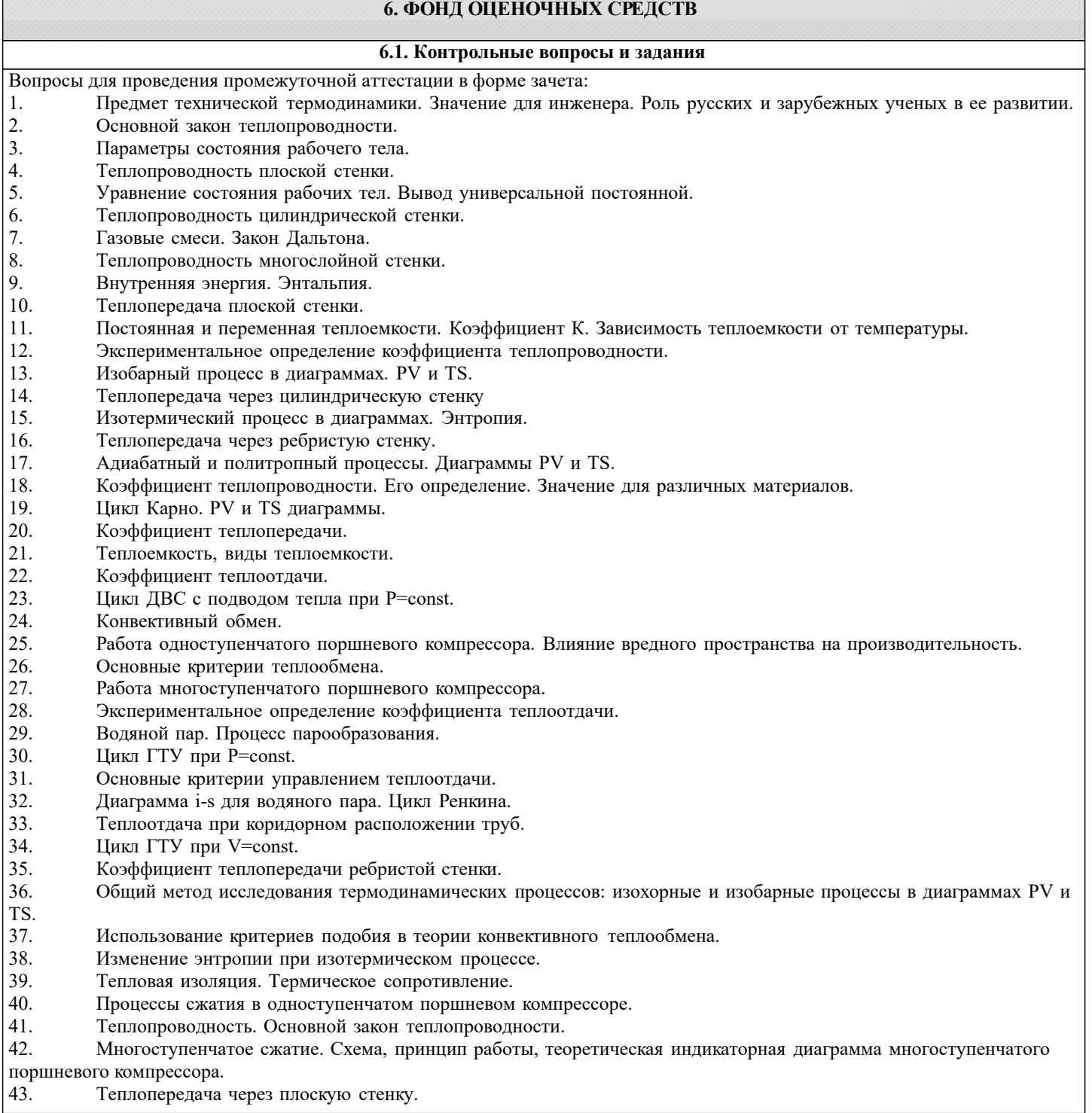

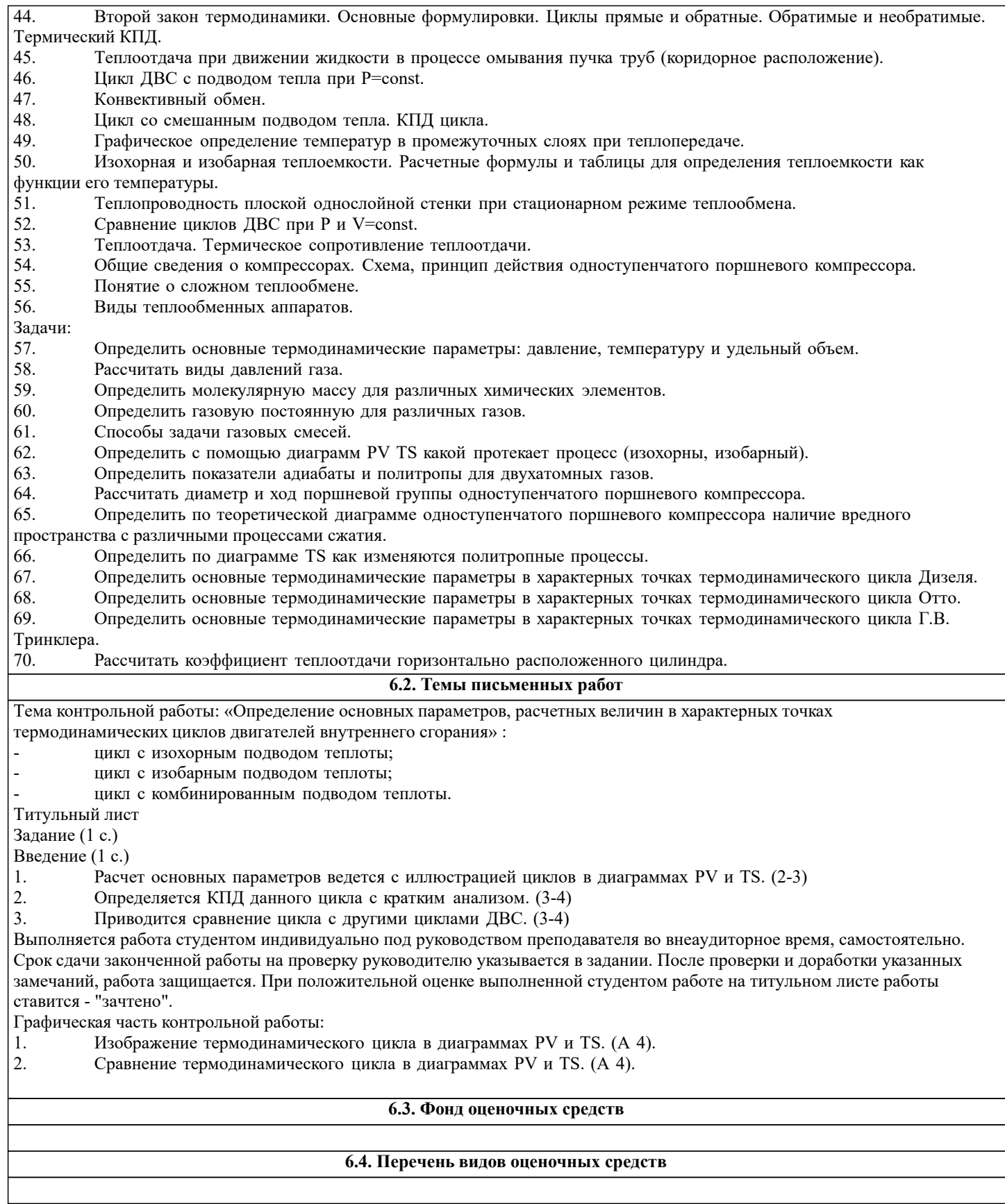

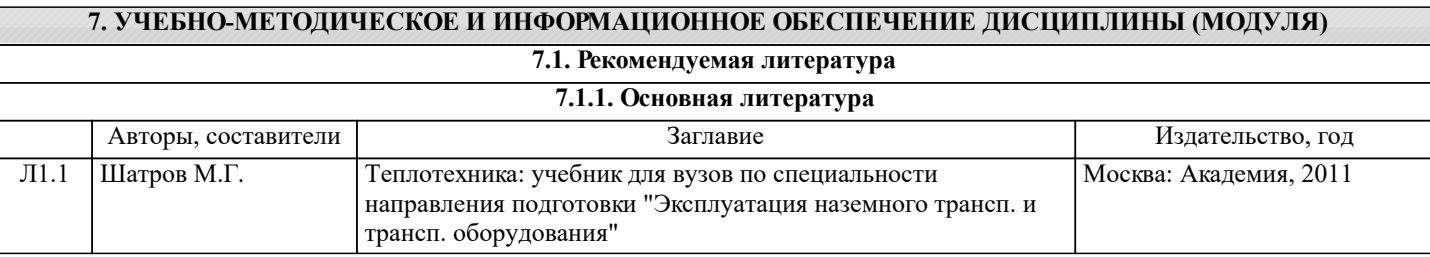

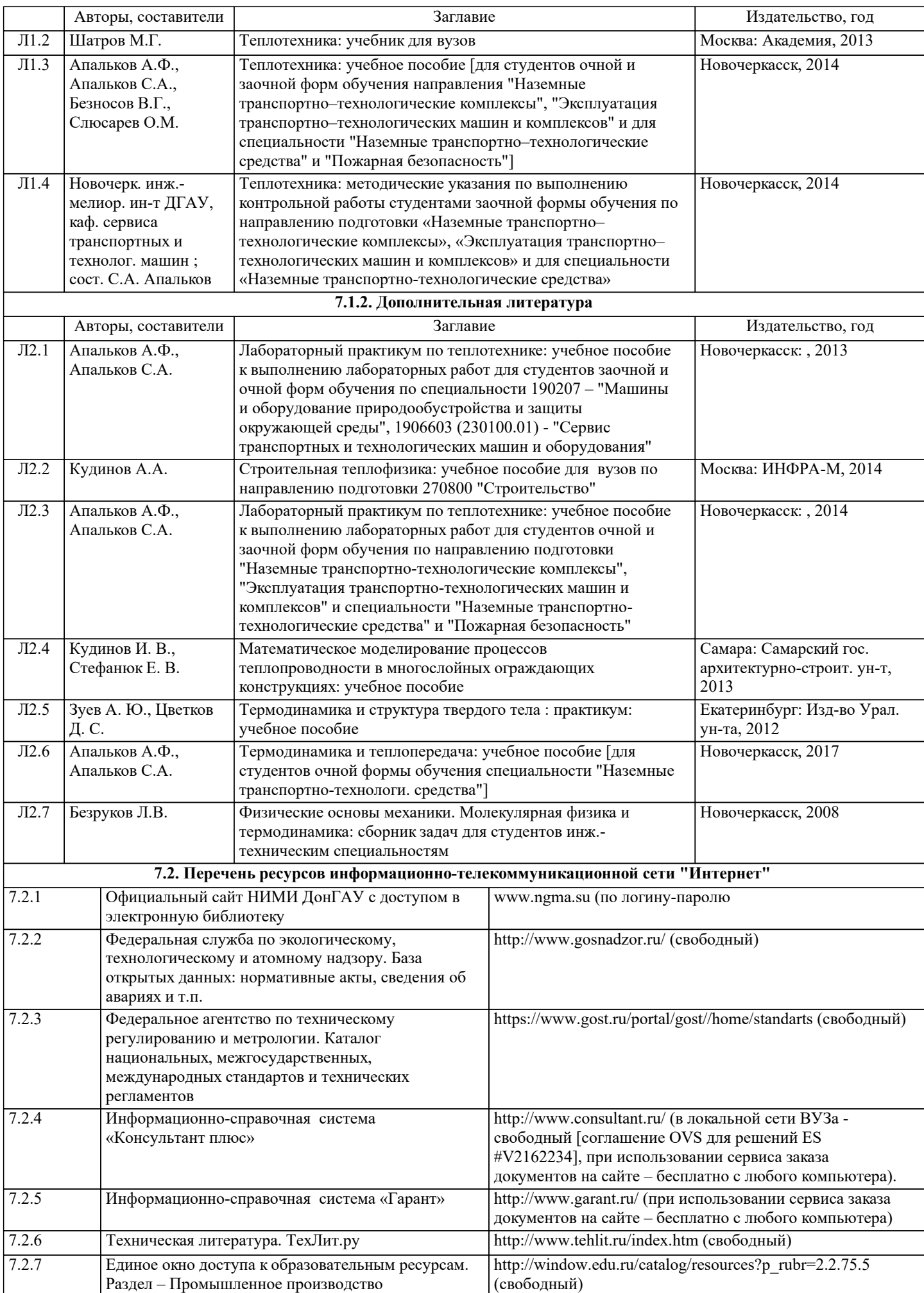

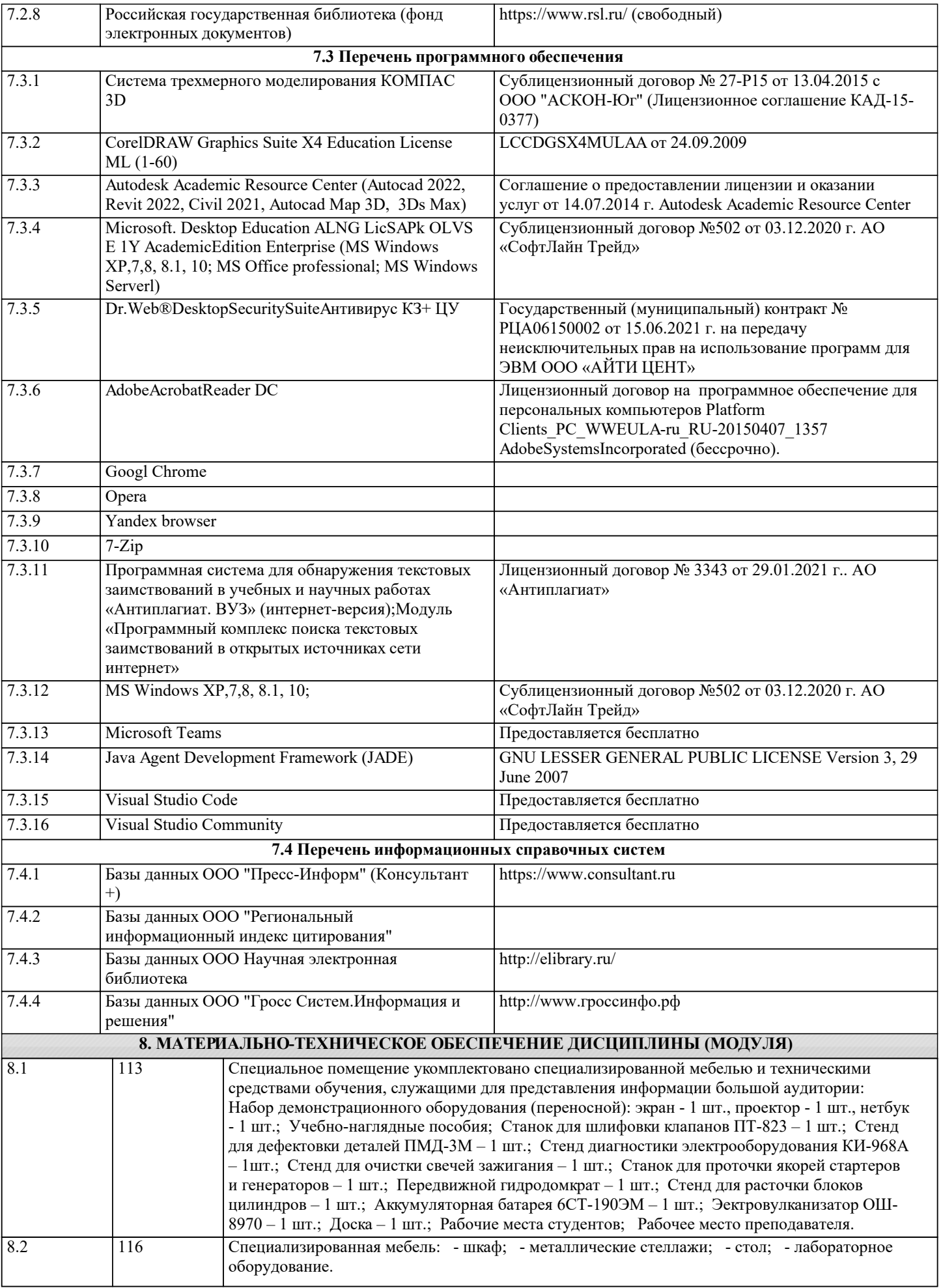

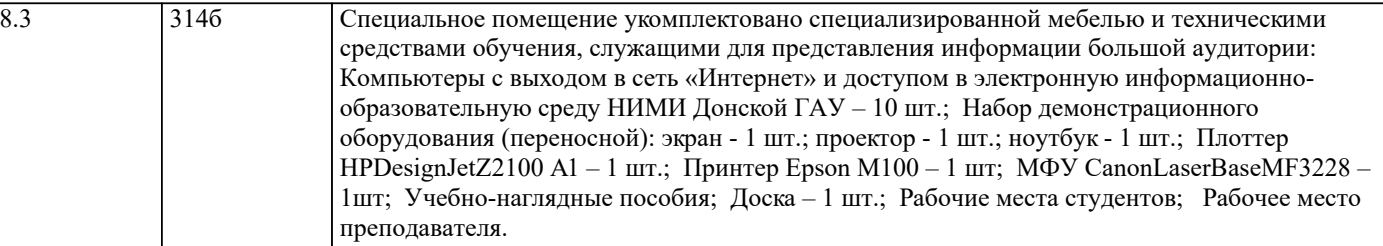

#### **9. МЕТОДИЧЕСКИЕ УКАЗАНИЯ ДЛЯ ОБУЧАЮЩИХСЯ ПО ОСВОЕНИЮ ДИСЦИПЛИНЫ (МОДУЛЯ)**

1. Положение о текущей аттестации обучающихся в НИМИ ДГАУ : (введено в действие приказом директора №119 от 14 июля 2015 г.) / Новочерк. инж.-мелиор. ин-т Донской ГАУ.- Новочеркасск, 2015.- URL : http://ngma.su (дата обращения: 27.08.2021). - Текст : электронный.

2.Типовые формы титульных листов текстовой документации, выполняемой студентами в учебном процессе / Новочерк. инж.-мелиор. ин-т Донской ГАУ.- Новочеркасск, 2015.- URL : http://ngma.su (дата обращения: 27.08.2021). - Текст : электронный.

3. Положение о курсовом проекте (работе) обучающихся, осваивающих образовательные программы бакалавриата,

специалитета, магистратуры : (введен в действие приказом директора №120 от 14 июля 2015г.) / Новочерк. инж.-мелиор. ин -т Донской ГАУ.- Новочеркасск, 2015.- URL : http://ngma.su (дата обращения: 27.08.2021). - Текст : электронный. 4. Положение о промежуточной аттестации обучающихся по программам высшего образо-вания : (введено в действие

приказом директора НИМИ Донской ГАУ №3-ОД от 18 января 2018 г.) / Новочерк. инж.-мелиор. ин-т Донской ГАУ.- Новочеркасск, 2018. - URL : http://ngma.su (дата обращения: 27.08.2021). - Текст : электронный.

Приступая к изучению дисциплины необходимо в первую очередь ознакомиться с содержанием РПД. Лекции имеют целью дать систематизированные основы научных знаний об общих вопросах дисциплины. При изучении и проработке теоретического материала для обучающихся необходимо:

- повторить законспектированный на лекционном занятии материал и дополнить его с учетом рекомендованной по данной теме литературы;

- при самостоятельном изучении темы сделать конспект, используя рекомендованные в РПД литературные источники и ресурсы информационно-телекоммуникационной сети «Интер-нет».

## 11. ДОПОЛНЕНИЯ И ИЗМЕНЕНИЯ В РАБОЧЕЙ ПРОГРАММЕ

В рабочую программу на 2022 - 2023 учебный год вносятся следующие дополнения и из-<br>менения - обновлено и актуализировано содержание следующих разделов и подразделов рабочей программы:

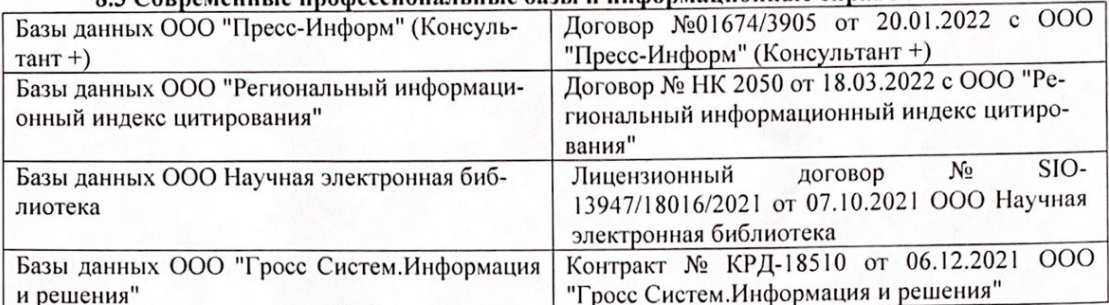

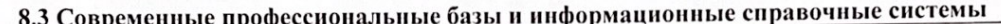

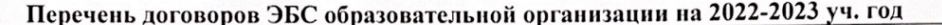

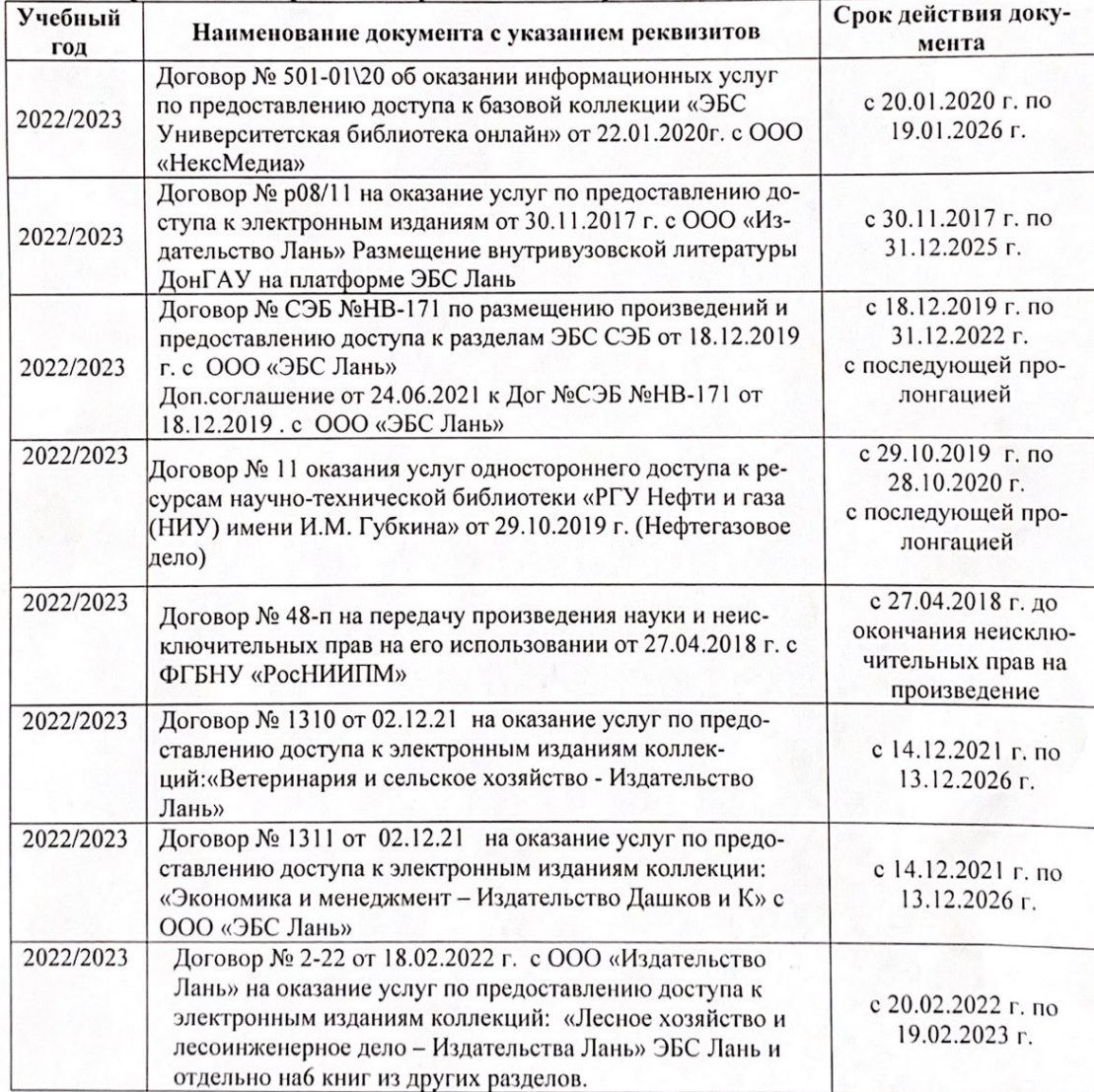

8.5 Перечень информационных технологий и программного обеспечения, используемых при осуществлении образовательного процесса

| Перечень лицензионного программного<br>обеспечения                                                       | Реквизиты подтверждающего документа                                                             |
|----------------------------------------------------------------------------------------------------|-------------------------------------------------------------------------------------------------|
| Программная система для обнаружения тек-<br>стовых заимствований в учебных и научных                     | Лицензионный договор № 4501 от 13.12.2021 г.<br>АО «Антиплагиат» (с 13.12.2021 г. по 13.12.2022 |
| работах «Антиплагиат. ВУЗ» (интернет-<br>версия);                                                        | $\Gamma$ .).                                                                                    |
| Модуль «Программный комплекс поиска<br>текстовых заимствований в открытых источ-<br>никах сети интернет» |                                                                                                 |
| Microsoft. Desktop Education ALNG LicSAPk                                                                | Сублицензионный договор №0312 от 29.12.2021 г.                                                  |
| OLVS E 1Y AcademicEdition Enterprise (MS                                                                 | АО «СофтЛайн Трейд»                                                                             |
| Windows XP, 7, 8, 8.1, 10; MS Office profes-                                                             |                                                                                                 |
| sional; MS Windows Server; MS Project Expert                                                             |                                                                                                 |
| 2010 Professional)                                                                                       |                                                                                                 |

Дополнения и изменения рассмотрены на заседании кафедры «29» августа 2022 г.

Внесенные дополнения и изменения утверждаю: «29» августа 2022 г.

relig Perseno C.U.

Декан факультета